Dokument zur Diplomarbeit - Designphase -

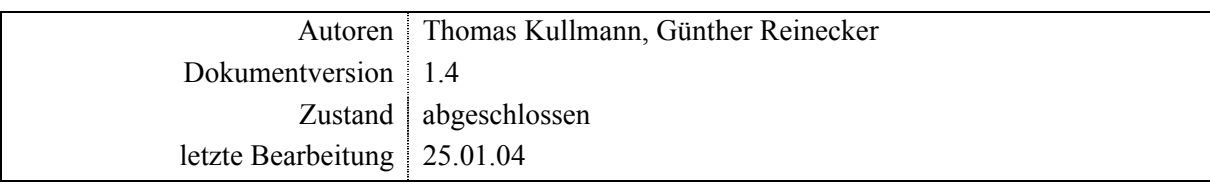

<span id="page-1-0"></span>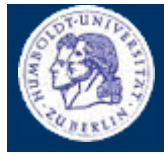

Inhaltsverzeichnis

Thomas Kullmann Günther Reinecker  $||$  Seite 1/20

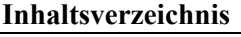

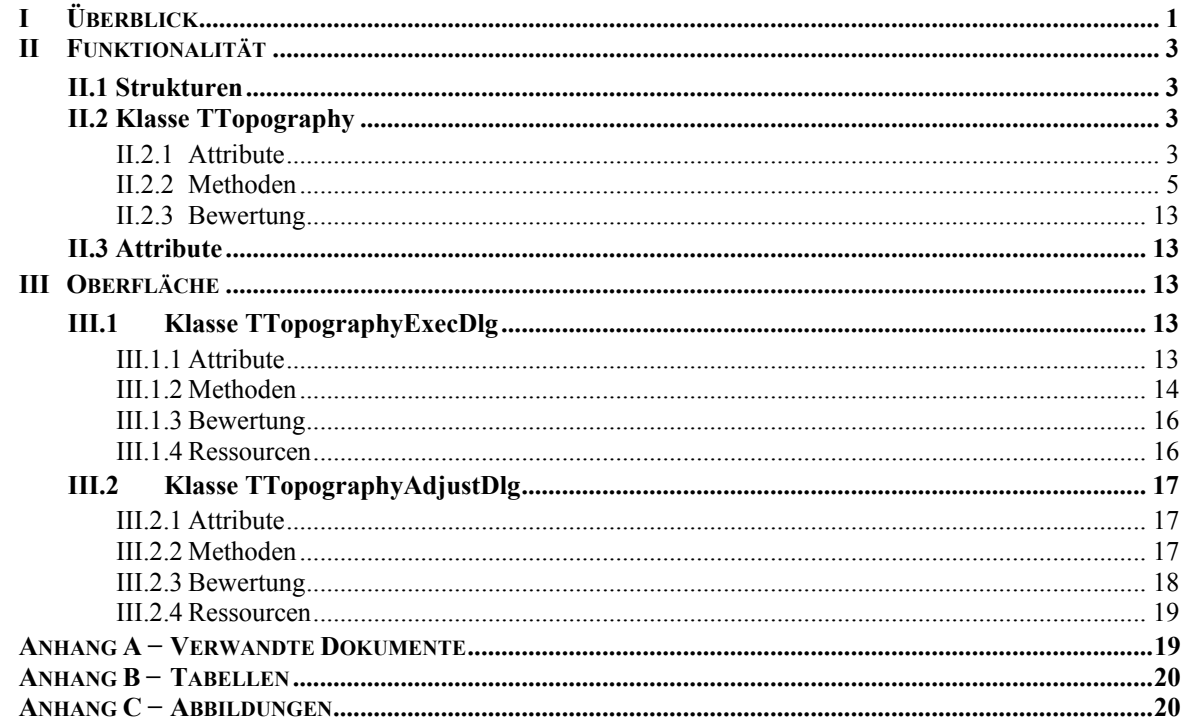

### **I Überblick**

Die ursprüngliche Topografie zeigte nach eingehender Bewertung einige Mängel. Diese reichen von einer schlechten Ergonomie der Oberfläche bis zu konkreten Designfehlern. Da es sich gezeigt hat, dass die Topografie einen wichtigen Anteil am Arbeitsprozess hat, erfolgt nun ein Re-Engineering.

Der Kern dieser Überarbeitung bildet die klare Trennung von Funktionalität und Oberfläche. Dies schien besonders wichtig, da bereits eine Klasse für die Funktionalität existierte, die aber nur die Sicherung einiger Datenelemente übernahm. Die eigentliche Steuerung war aber direkt in den Oberflächenklassen implementiert.

Das Dokument beinhaltet eine vollständige Auflistung der verwendeten Klassen, Strukturen, Attribute und Methoden, die bei der Implementation der Funktionalität oder dem Oberflächenentwurf Verwendung finden. Diese wurde durch einheitliche Layoutkonventionen stark formalisiert (siehe **[\[6\]\)](#page-19-0).**  Die einzelnen Elemente sind fett hervorgehoben und werden jeweils kurz erläutert, wobei auch auf Zusammenhänge untereinander hingewiesen wird. Bei grundlegenden Verständnisproblemen sollte das zugehörige Dokument zum Messablauf (siehe **[\[1\]](#page-19-1)**) mit hinzugezogen werden.

Die wichtigste Eigenschaft ist die klare Trennung von Funktionalität und Oberfläche (siehe **[Abbildung 1 Klassendiagramm der neuen getrennten Topographie](#page-2-0)**). Das entstandene Design soll einen problemlosen Austausch der Oberfläche ermöglichen, ohne die Implementation der Funktionalität zu verändern. Zur Anbindung wird innerhalb der Dialogfensterklassen dynamisch genau ein Objekt (Singleton-Mechanismus) der Funktionalität erzeugt, über das die gesamte Verwaltung und Steuerung der Antriebe abrufbar ist.

<span id="page-2-1"></span><span id="page-2-0"></span>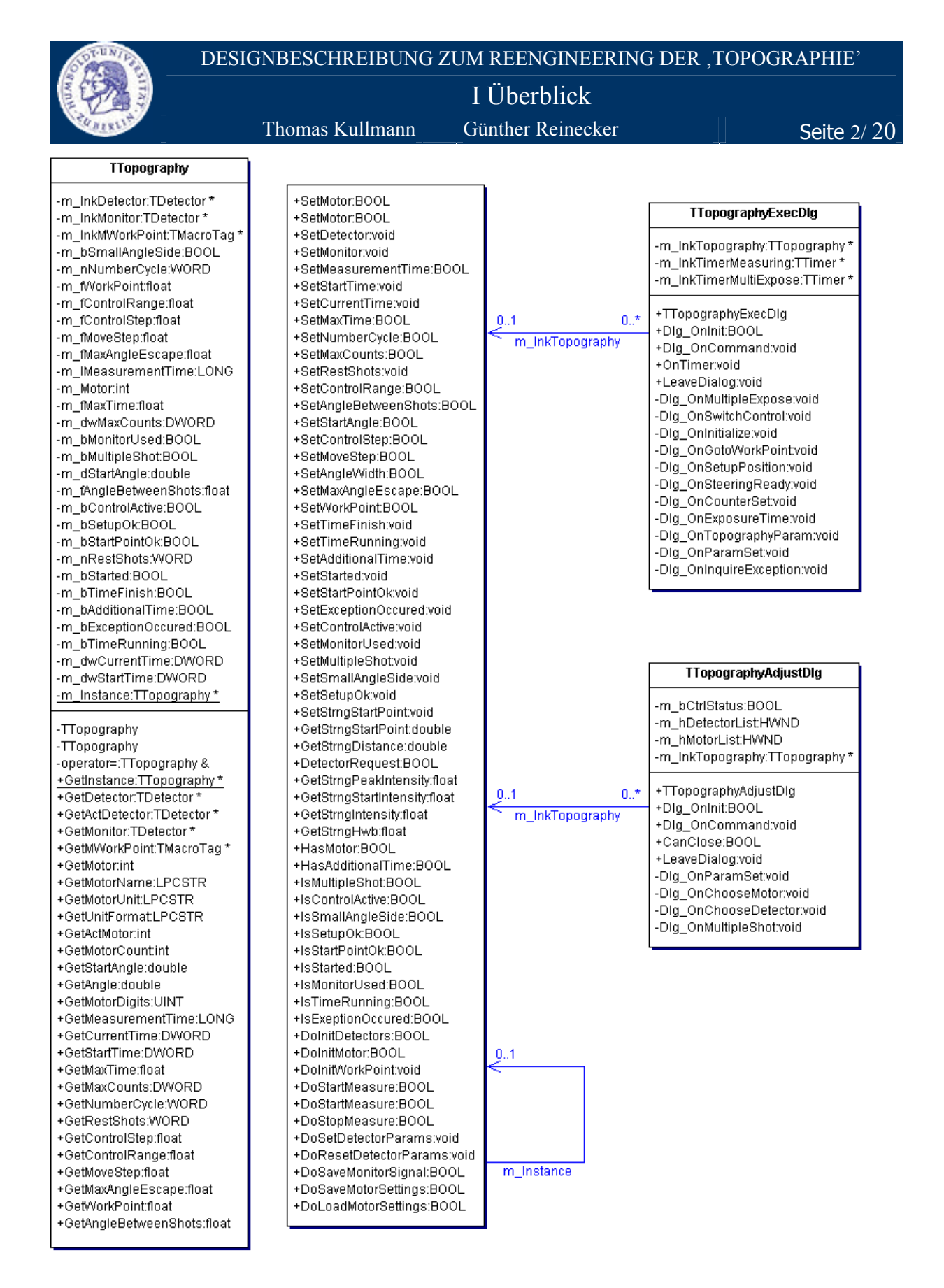

**Abbildung 1** Klassendiagramm der neuen getrennten Topographie

<span id="page-3-0"></span>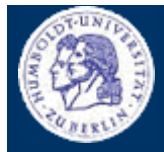

II Funktionalität

Thomas Kullmann Günther Reinecker  $||$  Seite 3/ 20

### **II Funktionalität**

### **II.1 Strukturen**

**enum EFormat { eDF, eSF } GLOBAL NEU**

ist der Aufzählungstyp zur Differenzierung der Anzahl der Nachkommastellen von Antriebsparametern. Er wird nur von der Methode LPCSTR GetUnitFormat( EFormat ) verwendet (zum Verständnis der Antriebe siehe **[\[2\]](#page-19-3)** ).

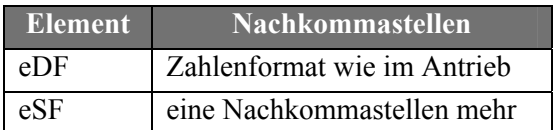

**Tabelle 1** Beschreibung der Elemente von EFormat

### **II.2 Klasse TTopography**

Deklaration : TP\_FUNK.H Implementation: TP\_FUNK.CPP

### **II.2.1 Attribute**

## **static TTopography \*m\_Instance PRIVATE NEU**

ist die einzige Instanz der Klasse TTopography und wird, wenn noch nicht vorhanden, durch die Methode GetInstance(void) dynamisch erzeugt.

### **TDetector \*m\_lnkDetector PRIVATE**

beinhaltet die Referenz auf den aktuellen Detektor.

### **Tdetector \*m\_lnkMonitor PRIVATE**

soll die Referenz auf einen Monitor-Detektor beinhalten, falls ein solcher irgendwann existiert. **Dies entspricht im Moment dem aktuellen Detektor m\_lnkDetector.**

#### **TMacroTag \*m\_lnkMWorkPoint PRIVATE**

beinhaltet das Makro zum Anfahren des Arbeitspunkts (zur Makroverarbeitung siehe **[\[3\]](#page-19-4)**).

#### **BOOL m\_bSmallAngleSide PRIVATE**

zeigt an ob nach links oder rechts gefahren werden soll, d.h. Bewegung entweder in Richtung Minimal- oder Maximalposition.

### **WORD m\_nNumberCycle PRIVATE**

ist die Anzahl der Mess-Zyklen. Diese ist bei Einfachbelichtung stets 1. Nur bei Mehrfachbelichtung kann die Anzahl größer als 1 sein.

### **filoat m** fWorkPoint **PRIVATE**

beinhaltet die Antriebsposition für den Arbeitspunkt in Winkelwerten - Einheit und Genauigkeit sind antriebsabhängig.

II.2 Klasse TTopography

Thomas Kullmann Günther Reinecker  $||$  Seite 4/ 20

### **float m\_fControlRange PRIVATE**

beinhaltet den Regel-Bereich nach der Intensität und wird hier als Parameter für das Kommando ControlFlank zur Nachregelung verwendet.

### **filoat m fControlStep PRIVATE**

ist die Schrittweite in Winkelwerten zur Nachregelung und wird beim Anfahren im ausgewählten Antrieb gesetzt.

### **float m\_fMoveStep PRIVATE**

ist die Schrittweite in Winkelwerten zum Anfahren des Arbeitspunktes und wird beim Antrieb gesetzt bevor das Makro MoveToPoint ausgeführt wird (zur Makroverarbeitung siehe **[\[3\]](#page-19-4)** ).

### **float m\_fMaxAngleEscape PRIVATE**

ist die maximal erlaubte Abweichung vom Arbeitspunkt in Winkelwerten.

### **LONG m\_lMeasurementTime PRIVATE**

zeigt die wirkliche Dauer einer Messung in Sekunden. Eine Messung ist hierbei ein Zyklus.

### **int m\_Motor PRIVATE**

#### ist der Index des ausgewählten Antriebs. Alle Bewegungen werden nur mit diesem ausgeführt. Die Initialisierung erfolgt mittels DoInitMotor (zum Verständnis der Antriebe siehe **[\[2\]](#page-19-3)** ).

#### **filoat m\_fMaxTime PRIVATE**

ist die maximale Messzeit und wird an den ausgewählten Detektor übergeben.

#### **DWORD m\_dwMaxCounts PRIVATE**

ist die maximale Anzahl an Impulsen und wird an den ausgewählten Detektor übergeben.

### **BOOL m\_bMonitorUsed PRIVATE**

zeigt die Verwendung eines Monitor-Detektors. Dieser kann als zusätzlicher Detektor zur Überwachung der Messung angeschlossen werden.

#### **BOOL** m bMultipleShot **PRIVATE**

zeigt ob eine Mehrfach-Belichtungen durchgeführt wird - Mehrfachbelichtung ↔ TRUE.

### **double m\_dStartAngle PRIVATE**

ist die Startposition in Winkelwerten relativ zum *Peak.*

### **float m\_fAngleBetweenShots PRIVATE**

ist der Abstand in Winkelwerten zwischen den einzelnen Mess-Zyklen bei einer Mehrfachbelichtung. Am Anfang eines neuen Zyklus wird mit dem Kommando MoveToPoint und m\_fAngleBetweenShots als Kommando-Parameter die neue Antriebsposition angefahren. (zur Makroverarbeitung siehe **[\[3\]](#page-19-4)** ).

### **BOOL m\_bControlActive PRIVATE**

zeigt an, ob eine Messung läuft.

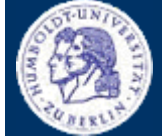

II.2 Klasse TTopography

Thomas Kullmann Günther Reinecker  $||$  Seite  $5/ 20$ 

#### **BOOL** m bSetupOk **PRIVATE**

gibt an, ob alle Einstellungen korrekt sind, d.h. hauptsächlich ob ein Antrieb und ein Detektor ausgewählt sind.

### **BOOL m\_bStartPointOk PRIVATE**

zeigt an, ob vor dem Beginn der Messung der Arbeitspunkt korrekt angefahren wurde.

#### **WORD m\_RestShots PRIVATE**

ist die Anzahl der Mess-Zyklen, die bei einer Mehrfachbelichtung noch durchzuführen sind. Zu Beginn einer Mehrfachbelichtung gilt demnach: m\_RestShots == m\_nNumberCycle.

#### **BOOL m\_bTimeFinish PRIVATE**

zeigt an, ob die Messzeit abgelaufen ist.

#### **BOOL m\_bAdditionalTime PRIVATE**

gibt an, dass zusätzliche Messzeit vorhanden ist. Diese entsteht, wenn die Messung länger als m\_fMaxTime dauert.

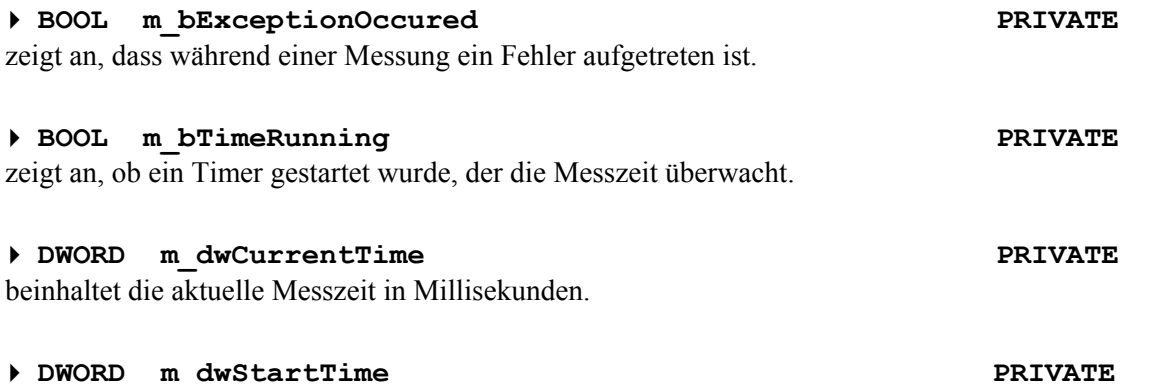

beinhaltet den Zeitpunkt beim Start einer Messung in Millisekunden.

### **II.2.2 Methoden**

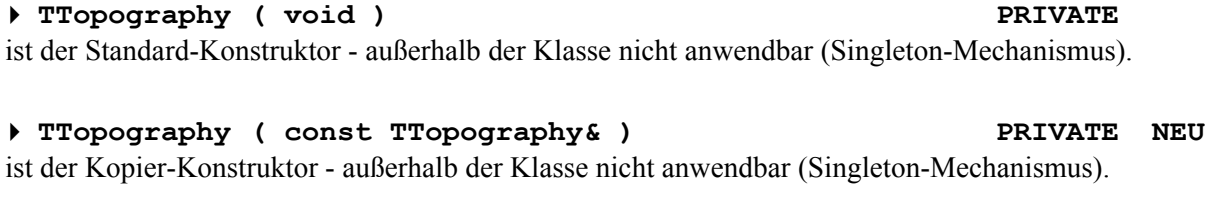

 **TTopography& operator = ( const TTopography& ) PRIVATE NEU** der Zuweisungsoperator - außerhalb der Klasse nicht anwendbar (Singleton-Mechanismus).

 **static TTopography \*GetInstance ( void ) PUBLIC NEU** gibt eine Referenz auf die einzige Instanz der Klasse TTopography zurück. Existiert diese noch nicht wird sie dynamisch erzeugt (Singleton-Mechanismus).

#### **TDetector \*GetDetector ( void ) PUBLIC NEU** gibt m\_lnkDetector zurück.

<span id="page-5-0"></span>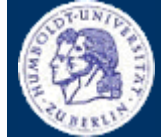

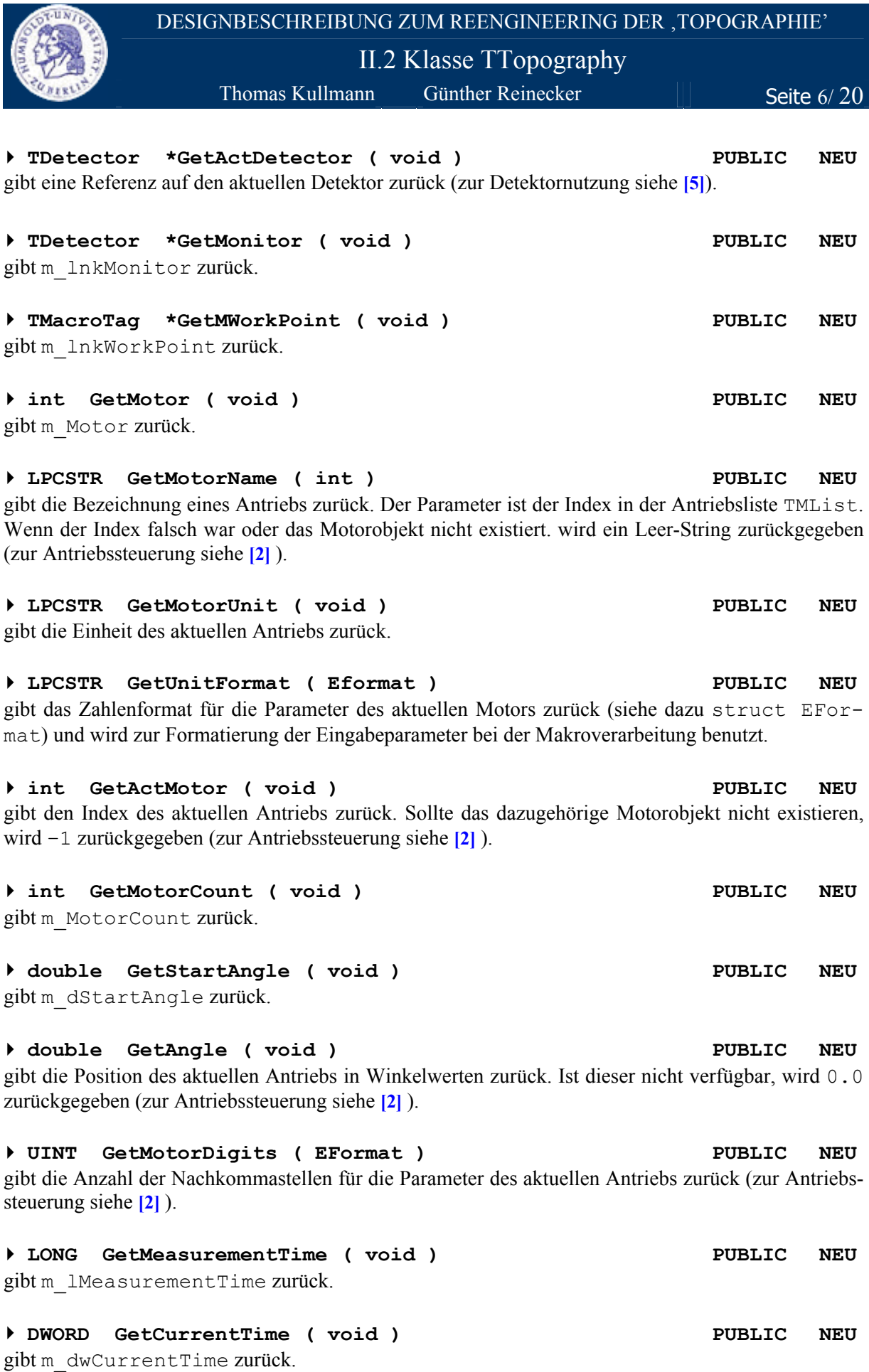

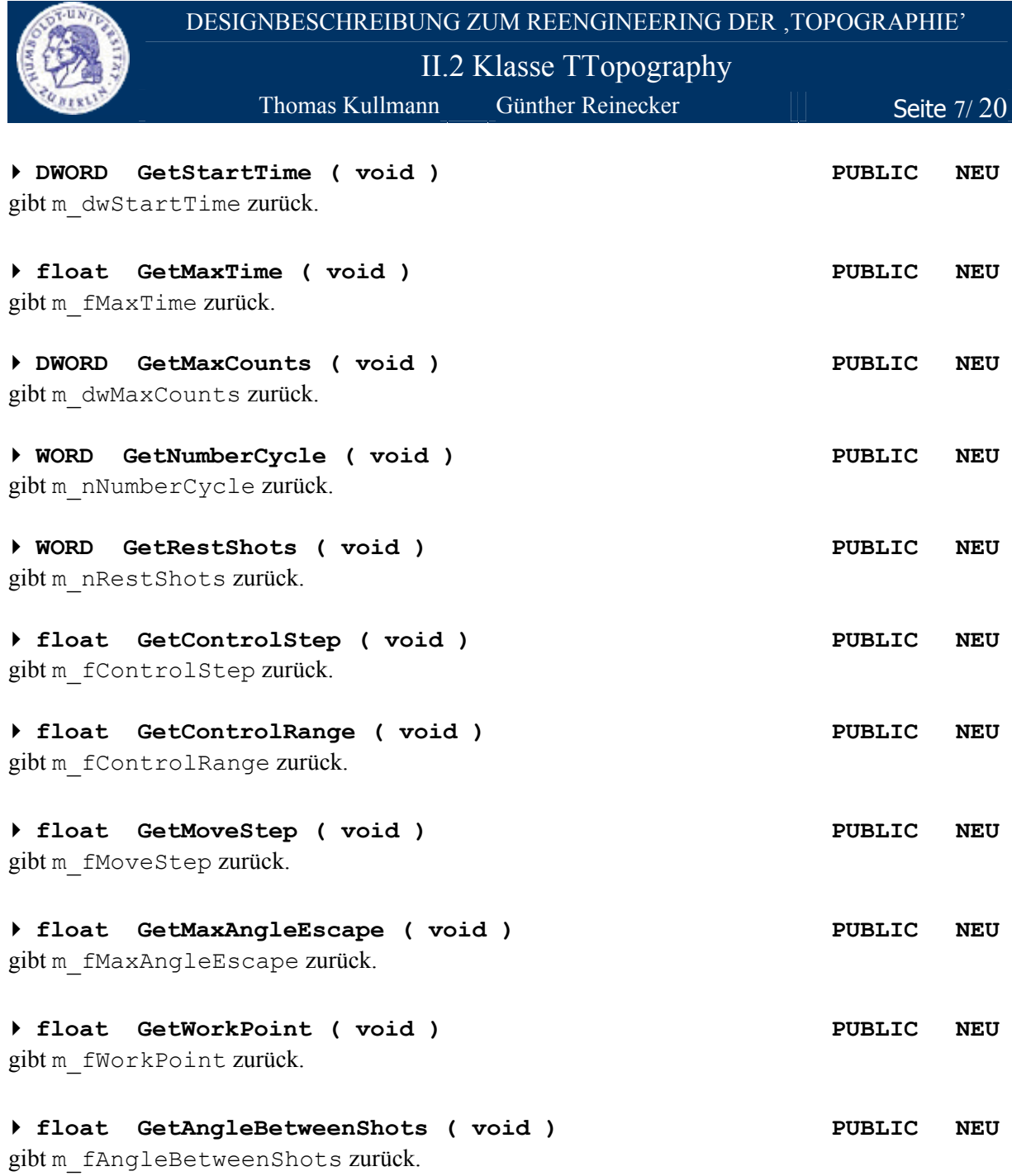

 **BOOL SetMotor ( TAxisType ) PUBLIC NEU** setzt den aktuellen, lokal verwendeten Motor in m\_Motor. Der Parameter ist die standardisierte, texturelle Antriebsbezeichnung. Ist das Setzen nicht möglich, bleibt der bisherige Antrieb bestehen bei Erfolg SetMotor ↔ TRUE (zur Antriebssteuerung siehe **[\[2\]](#page-19-3)** ).

 **BOOL SetMotor ( int ) PUBLIC NEU** setzt den aktuellen, lokal verwendeten Motor in m\_Motor. Der Parameter ist der Index des Antriebs in TMList. Ist das Setzen nicht möglich, bleibt der bisherige Antrieb bestehen - bei Erfolg SetMotor ↔ TRUE (zum Verständnis der Antriebe siehe **[\[2\]](#page-19-3)** ).

 **void SetDetector ( TDetector\* ) PUBLIC NEU** setzt m\_lnkDetector.

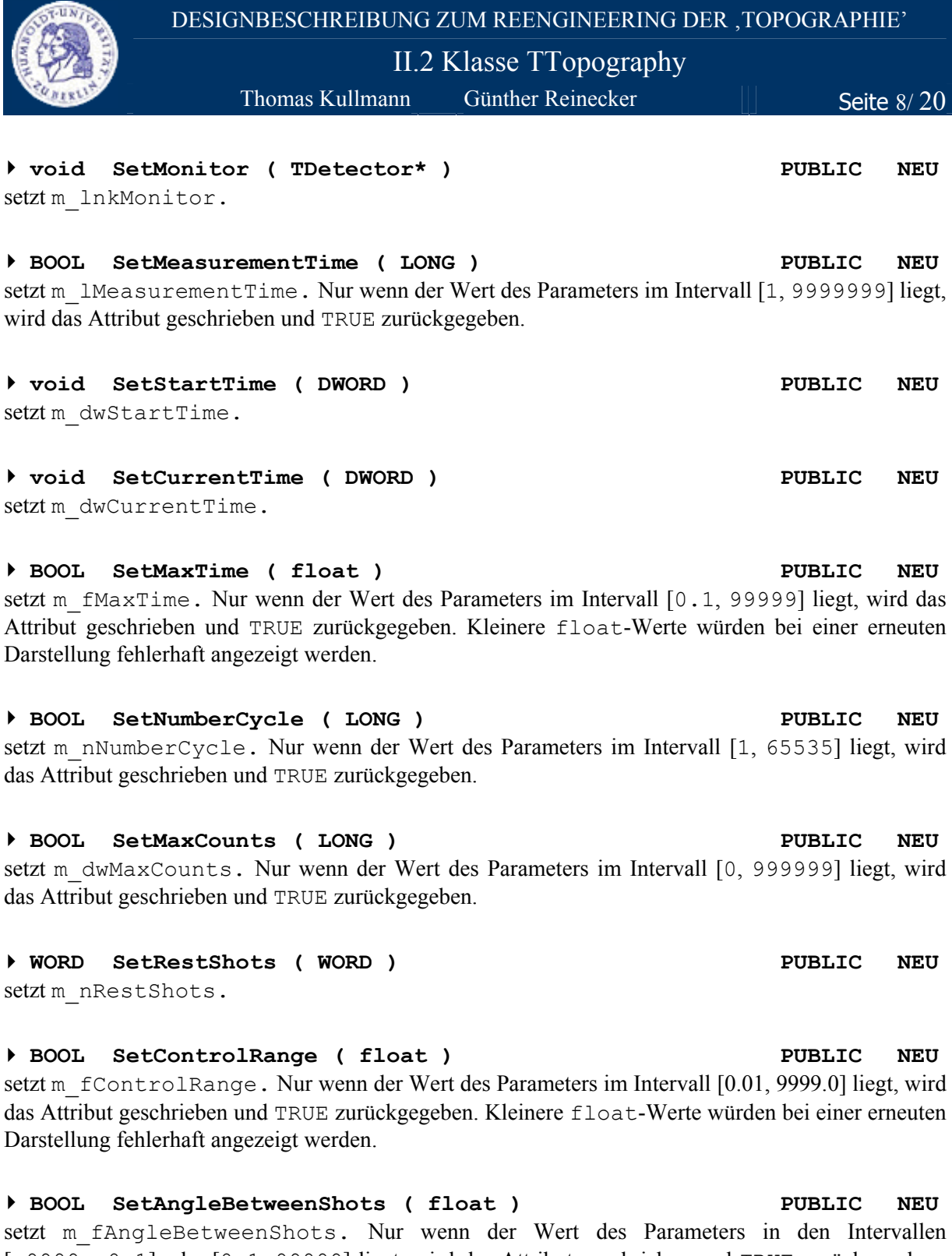

[-9999, –0.1] oder [0.1, 99999] liegt, wird das Attribut geschrieben und TRUE zurückgegeben. Die float-Werte außerhalb dieser Intervalle würden bei einer erneuten Darstellung fehlerhaft angezeigt werden.

### **BOOL SetStartAngle ( double ) PUBLIC NEU** setzt m\_dStartAngle; Nur wenn der Wert des Parameters im Intervall [-9999, 99999] liegt, wird das Attribut geschrieben und TRUE zurückgegeben.

II.2 Klasse TTopography

Thomas Kullmann Günther Reinecker  $||$  Seite 9/ 20

### **BOOL SetMoveStep ( float ) PUBLIC NEU**

setzt m\_fMoveStep. Nur wenn der Wert des Parameters im Intervall [<min>, 99999] liegt, wird das Attribut geschrieben und TRUE zurückgegeben. Die Genauigkeit von <min> hängt vom gewählten Antrieb ab. Sie ist dabei stets um eine Nachkommastelle höher als im Antrieb (zum Verständnis der Antriebe siehe **[\[2\]](#page-19-3)** ).

#### **BOOL SetControlStep ( float ) PUBLIC NEU** setzt m\_fControlStep. Nur wenn der Wert des Parameters im Intervall [<min>, 9999999] liegt, wird das Attribut geschrieben und TRUE zurückgegeben. Die Genauigkeit von <min> hängt vom gewähl-

ten Antrieb ab. Sie ist dabei aber stets um eine Nachkommastelle höher als im Antrieb (zum Verständnis der Antriebe siehe **[\[2\]](#page-19-3)** ).

### **BOOL SetAngleWidth ( float ) PUBLIC NEU** setzt die Schrittweite im aktuellen Motor. Ist dies nicht möglich, bleibt die bisherige bestehen - bei

Erfolg SetAngleWidth ↔ TRUE.

### **BOOL SetMaxAngleEscape ( float ) PUBLIC NEU**

setzt m\_fMaxAngleEscape. Nur wenn der Wert des Parameters im Intervall [0.1, 9999] liegt, wird das Attribut geschrieben und TRUE zurückgegeben. Kleinere float-Werte würden bei einer erneuten Darstellung fehlerhaft angezeigt werden.

### **BOOL SetWorkPoint ( float ) PUBLIC NEU**

setzt m fWorkPoint. Nur wenn der Wert des Parameters in den Intervallen [-9999, -0.1] oder [0.1, 99999] liegt, wird das Attribut geschrieben und TRUE zurückgegeben. Die float-Werte außerhalb der Intervalle würden bei einer erneuten Darstellung fehlerhaft angezeigt werden.

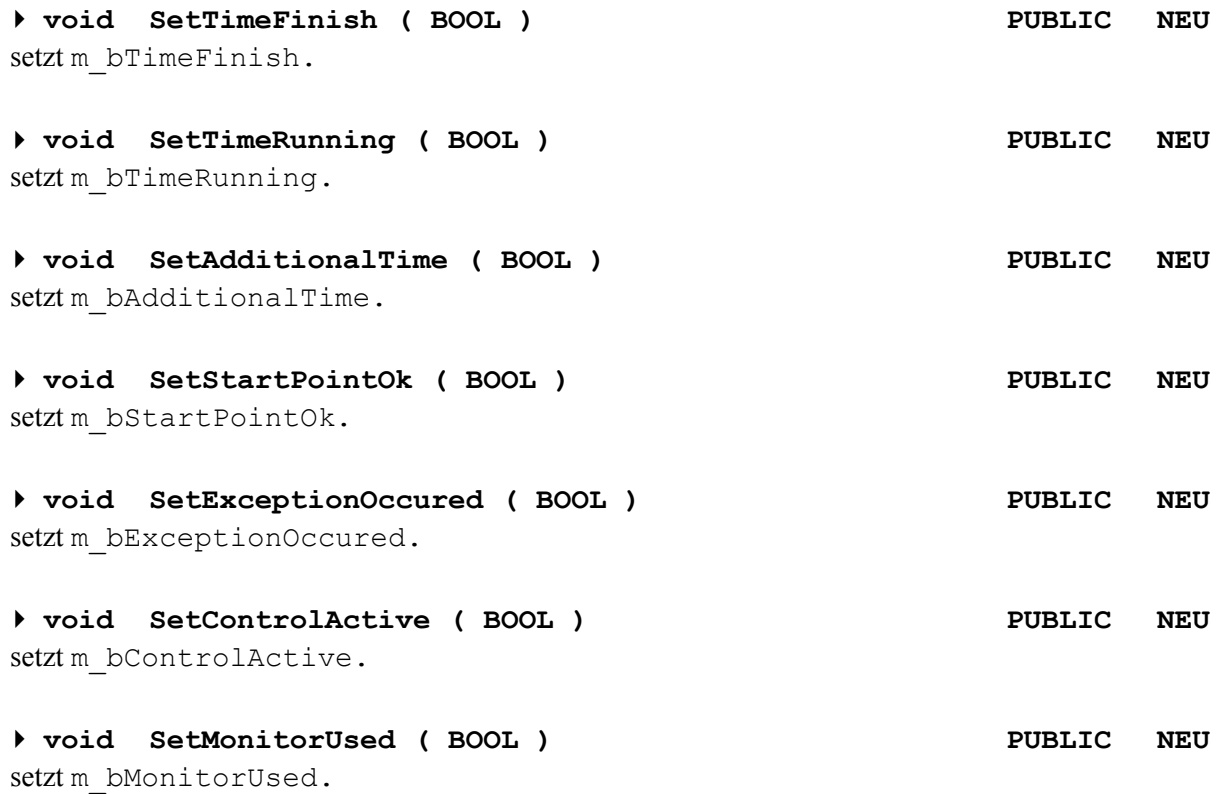

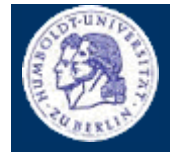

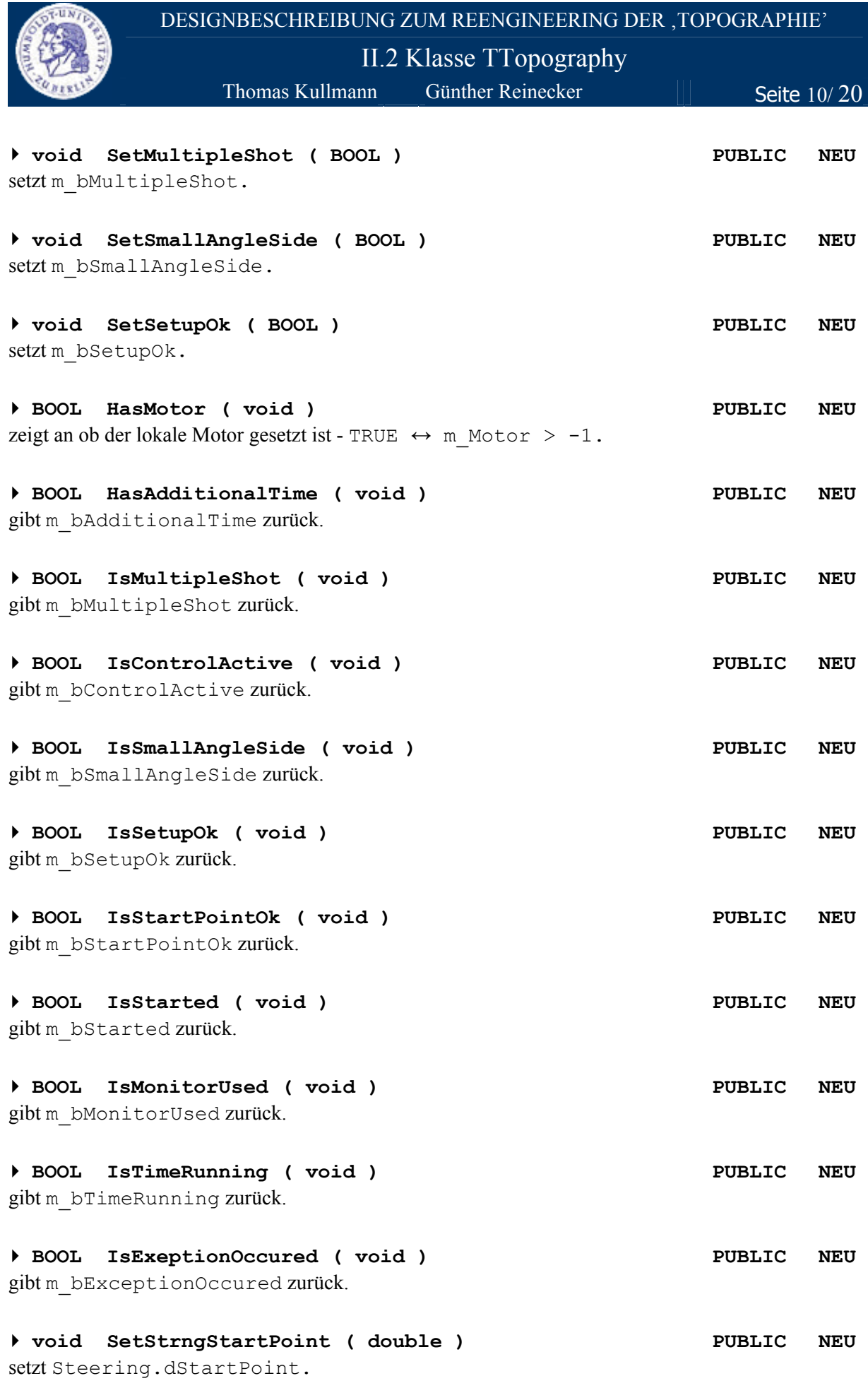

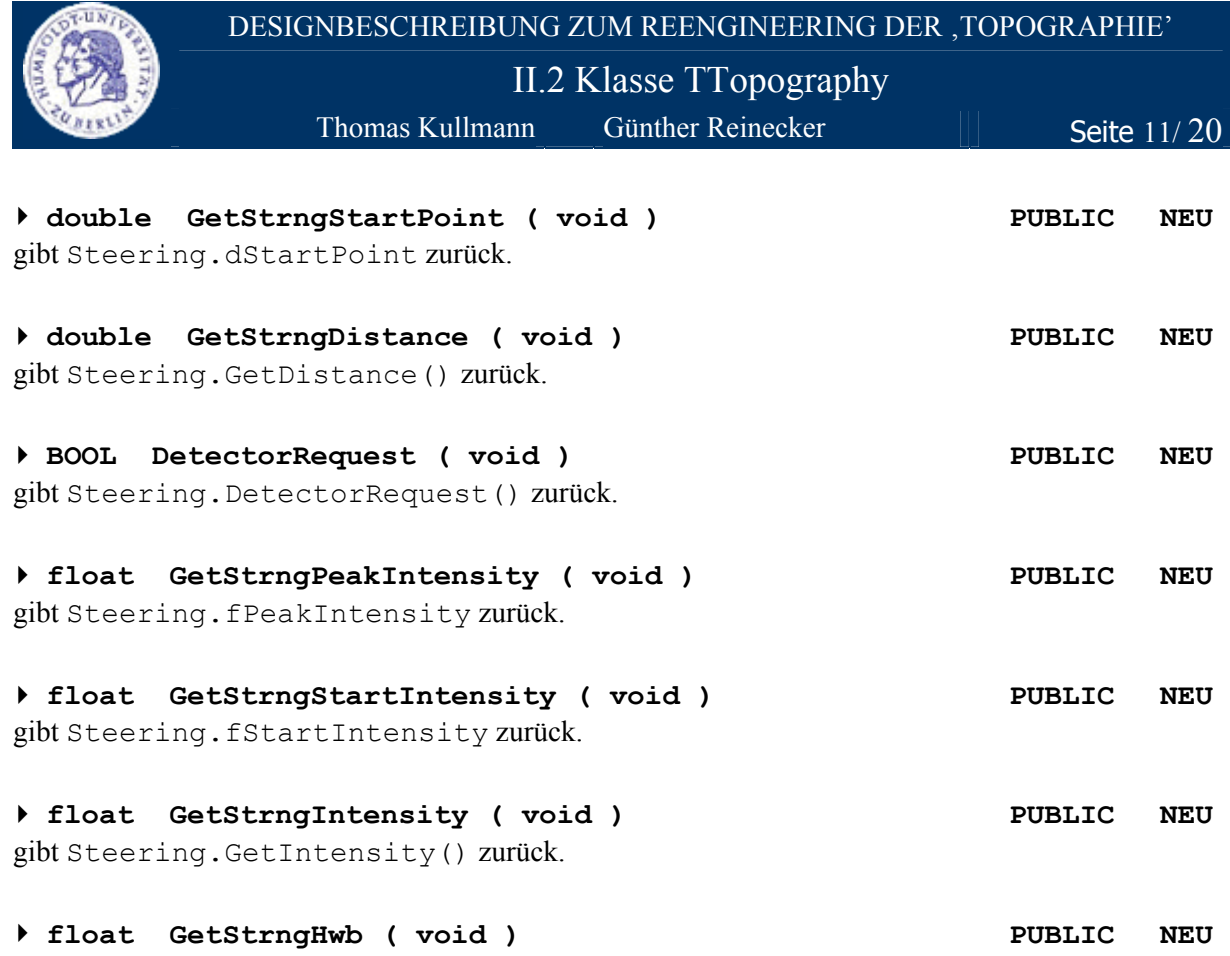

gibt Steering.GetHwb() zurück.

 **BOOL DoInitDetectors ( TDetector\* ) PUBLIC NEU** initialisiert den lokalen Detektor und Monitor mit dem Wert des Parameters, wenn diese noch nicht initialisiert wurden - Rückgabe von TRUE  $\leftrightarrow$  <lokale Detektor> != NULL (zur Detektornutzung siehe **[\[5\]](#page-19-5)**).

 **BOOL DoInitMotor ( TAxisType, BOOL ) PUBLIC NEU** initialisiert den lokalen Antrieb mit dem Wert des ersten Parameters, wenn dieser noch nicht initialisiert wurde. Schlägt dies fehl, wird versucht den lokalen auf den aktuellen Antrieb zu setzen. Der zweite Parameter entscheidet, ob die Antriebsdaten in der Settings-Struktur gesichert werden sollen - Rückgabe von TRUE ↔ lokaler Antrieb != NULL (zum Verständnis der Antriebe siehe **[\[2\]](#page-19-3)** ).

#### **void DoInitWorkPoint ( void ) PUBLIC NEU** ist die Initialisierung der Ablaufsteuerung, d.h. des Steering-Objekts zum Anfahren des Arbeitspunktes (zur Makroverarbeitung siehe **[\[3\]](#page-19-4)** ).

#### **BOOL DoStartMeasure ( TCmdId, int, int, LPSTR, HWND ) PUBLIC NEU**

ist zur Durchführung einer Messung mittels Kommandoverarbeitung. Der erste Parameter ist der Typ (TCmd::Id), der zweite bis vierte Parameter sind der erste bis dritte *Kommandoparameter* (TCmd::P1 bis TCmd::P3) der Funktion Steering.StartCmdExecution. Der letzte Parameter wird hControlWnd zugewiesen (zur Makroverarbeitung siehe **[\[3\]](#page-19-4)** ).

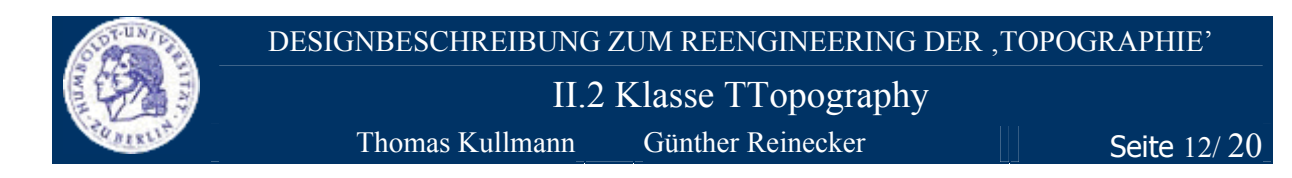

### **BOOL DoStartMeasure ( TMacroTag\*, HWND ) PUBLIC NEU** ist zur Durchführung einer Messung mittels Makroverarbeitung. Der erste Parameter ist die Makrobezeichnung und der zweite Parameter wird hHostWindow zugewiesen. Die Verarbeitung geschieht mittels Steering.StartMacroExecution.

 **BOOL DoStopMeasure ( void ) PUBLIC NEU** unterbricht eine laufende Makroausführung mittels Steering.ToggleInterrupt()- eine Fortsetzung der Messung ist möglich.

 **void DoSetDetectorParams ( float, DWORD, BOOL ) PUBLIC NEU** setzt die Parameter für die Belichtung. Der erste Parameter ist die maximale Messzeit, der Zweite die maximalen Wiederholungen. War während des Aufrufs der Funktion eine Messung aktiv oder ist der dritte Parameter == TRUE, dann wird diese zuerst gestoppt und nach dem Setzen fortgesetzt (zur Detektornutzung siehe **[\[5\]](#page-19-5)**).

 **void DoResetDetectorParams ( void ) PUBLIC NEU** löscht die im Detektor gespeicherten Daten zur Topografie. War während des Aufrufs der Funktion eine Messung aktiv, wird diese gestoppt und nach dem Löschen nicht fortgesetzt (zur Detektornutzung siehe **[\[5\]](#page-19-5)**).

 **BOOL DoSaveMonitorSignal ( void ) PUBLIC NEU** normiert und speichert das Messsignal am Monitor-Detektor (zur Detektornutzung siehe **[\[5\]](#page-19-5)**)

 **BOOL DoSaveMotorSettings ( int ) PUBLIC NEU** trägt die Werte eines Antriebs in die allgemeine Settings-Struktur ein. Der Parameter ist der Index des zu speichernden Antriebs. Ist der Index falsch, werden die Daten des Aktuellen gesichert (siehe dazu **[\[2\]](#page-19-3)** TMotor::PopSettings( aParameter )).

 **BOOL DoLoadMotorSettings ( int, TMParameter ) PUBLIC NEU** lädt die Werte aus der allgemeinen Settings-Struktur. Der erste Parameter ist der Index des zu speichernden Antriebs, der Zweite ist die lokale Ziel-Struktur. Ist der Index falsch, werden die Daten des Aktuellen geladen (siehe dazu **[\[2\]](#page-19-3)** TMotor::PushSettings()).

<span id="page-13-0"></span>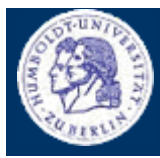

## DESIGNBESCHREIBUNG ZUM REENGINEERING DER 'TOPOGRAPHIE' III.1 Klasse TTopographyExecDlg

Thomas Kullmann Günther Reinecker  $||$  Seite 13/20

### **II.2.3 Bewertung**

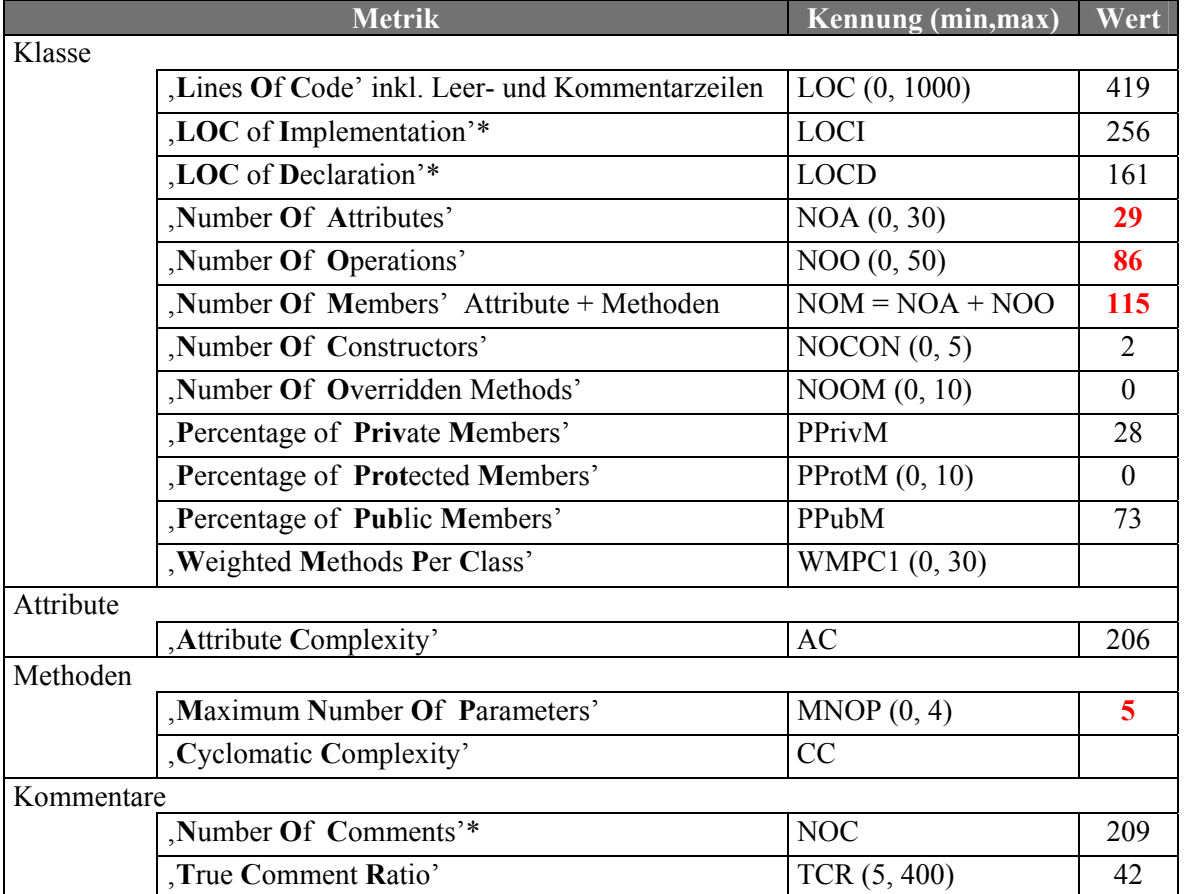

**Tabelle 2** Ausgewählte Metriken der Klasse TTopography (Quelle: Together ,Version 5.5)

\* Diese Metriken sind nicht Bestandteil von Together, sondern wurden manuell ermittelt.

Anmerkungen zur Fehleranfälligkeit und -toleranz der Klasse TTopography findet man - wenn nötig - beim jeweiligen Member rot hervorgehoben.

### **II.3 Attribute**

#### **► extern TSteering Steering GLOBAL**

Dieses Objekt kann nur Makroverarbeitung benutzt werden (zur Makroverarbeitung siehe **[\[3\]](#page-19-4)**).

### **III Oberfläche**

### **III.1 Klasse TTopographyExecDlg**

Deklaration : TP\_GUI.H Implementation: TP\_GUI.CPP

Die Klasse TTopographyExecDlg ist von der Basisklasse für modale Dialogfenster TModalDlg abgeleitet und erbt das Interface ITimer ein.

### **III.1.1 Attribute**

#### **TTopography \*m\_lnkTopography PRIVATE NEU**

ist der Zeiger auf die Funktionalität. Das referenzierte Objekt enthält die gesamte Funktionalität zur Steuerung der Topografie. Es wird dynamisch im Konstruktor des Dialogfensters erzeugt oder, wenn die Funktionalität schon existiert, mit dieser verknüpft.

III.1 Klasse TTopographyExecDlg

Thomas Kullmann Günther Reinecker  $||$  Seite 14/20

### <span id="page-14-0"></span>**TTimer \*m\_lnkTimerMeasuring PRIVATE NEU**

ist der dynamisch im Konstruktor des Dialogfensters erzeugte Timer zur Überwachung der Gesamtzeit einer Messung.

### **TTimer \*m\_lnkTimerMultiExpose PRIVATE NEU**

ist der dynamisch im Konstruktor des Dialogfensters erzeugte Timer zur Überwachung der Dauer einer Mehrfachbelichtung.

### **III.1.2 Methoden**

**TTopographyExecDlg ( void ) PUBLIC** 

ist der Standard-Konstruktor. Zur Anzeige des dazugehörigen Dialogfensters wird der Konstruktor der Basisklasse TModalDlg gerufen (siehe **[\[4\]](#page-19-6)**, für den zu übergebenden Parameter siehe **[III.1.3](#page-15-0)** [\).](#page-15-0) Hier wird die Funktionalität verknüpft, die Timer erzeugt und Antrieb sowie Detektor initialisiert.

 **virtual BOOL Dlg\_OnInit ( HWND, HWND, LPARAM ) PUBLIC**  ist zur Initialisierung bevor das Dialogfenster angezeigt wird. Es werden einige Parameter der Funktionalität initialisiert und, wenn nötig, ein neues Zählerfenster erzeugt. Es folgen die Aufrufe weiterer Initialisierungs-Funktionen (Dlg\_OnInitialize() und Dlg\_OnParamSet()). Dies ist eine Methode der Basisklasse TBasicWindow (siehe **[\[4\]](#page-19-6)**) - Rückgabewert ist immer TRUE.

# **virtual void Dlg\_OnCommand ( HWND, int, HWND, UINT ) PUBLIC**

ist zur Verarbeitung alle Steuerelement-Ereignisse des Dialogfensters und zum Aufruf der entsprechenden Behandlungsroutinen. Dies ist eine Methode der Basisklasse TModalDlg (siehe **[\[4\]](#page-19-6)**).

### **virtual void OnTimer ( const TBasicTimer\* ) PUBLIC**

dient zur Ereignisbehandlung für die beiden verwendeten Timer. Über den Parameter können die Timer separat behandelt werden. Wenn m\_lnkTimerMeasuring zuschlägt, erfolgt die Ausgabe eines regelmäßigen Pieptons. Bei m\_lnkTimerMultiExpose erfolgt ein erneuter Aufruf der Methode zur Mehrfachbelichtung.

## **virtual BOOL LeaveDialog ( void ) PUBLIC**

wird beim Verlassen des Dialogfensters ausgeführt. Dies hat die Freigabe der Zeiger auf die Timer und die Funktionalität sowie das Zurücksetzen der Parameter im aktuellen Antrieb und Detektor zur Folge. Dies ist eine Methode der Basisklasse TBasicDialog (siehe **[\[4\]](#page-19-6)**).

 **void Dlg\_OnMultipleExpose ( void ) PUBLIC NEU** dient zur Behandlung des Timeouts bei Mehrfachbelichtung. Sind noch Messzyklen übrig, werden Antrieb und Detektor neu initialisiert und der nächste Arbeitspunkt angefahren. Ansonsten erfolgt der Aufruf von Dlg\_OnSwitchControl.

#### **void Dlg\_OnSwitchControl ( void ) PUBLIC NEU** dient der Behandlung der Nachricht cm\_SwitchControl. Es werden drei Ereignisse unterschieden:

- 
- eine Messung ist beendet  $\rightarrow$  Herstellung des Ausgangszustandes
- Einfachbelichtung wurde gestartet  $\rightarrow$  Ausführung des Kommandos ControlFlank
- Mehrfachbelichtung wurde gestartet  $\rightarrow$  Restzyklen setzen und Timer starten

III.1 Klasse TTopographyExecDlg

Thomas Kullmann Günther Reinecker  $||$  Seite 15/20

### **Void Dlg\_OnInitialize ( void ) PUBLIC NEU**

initialisiert den Detektor mit einem Zeitintervall, einer maximalen Impulsrate und dem Messfehlerwert (0.02). Es wird eine Warnung ausgegeben, falls Antrieb oder Detektor vor dem Aufruf von 'Topographie Ausführen' nicht gesetzt sind.

### **Void Dlg\_OnGotoWorkPoint ( void ) PUBLIC NEU**

dient zur Behandlung der Nachricht cm\_GotoWorkPoint. Bei Mehrfachbelichtung wird der um dStartAngle vom aktuellen Stand entfernte Punkt mittels Kommandoverarbeitung (MoveToPoint) angefahren. Bei Einfachbelichtung wird der Arbeitspunkt mit dem Makro "SetupTopography" angefahren (zur Makroverarbeitung siehe **[\[3\]](#page-19-4)** ).

#### **void Dlg\_OnSetupPosition ( void ) PUBLIC NEU**

ist zur Behandlung der Nachricht cm\_SetupPosition. Dieses Ereignis tritt ein, wenn der Arbeitspunkt korrekt angefahren wurde. Es wird somit angezeigt, dass jetzt eine Messung gestartet werden kann. Bei einer Mehrfachbelichtung wird der Startpunkt im Steering-Objekt aktualisiert.

### **void Dlg\_OnSteeringReady ( void ) PUBLIC NEU** ist zur Behandlung der Nachricht cm\_SteeringReady. Diese wird vom Steering-Objekt aus-

gelöst. War die Steering-Aktion bezüglich eines Umsetzungsschritts bei einer Mehrfachbelichtung erfolgreich, wird der Timer für die nächste Runde neu initialisiert. Ansonsten erfolgt ein Aufruf von Dlg\_OnSetupPosition (zur Detektornutzung siehe **[\[5\]](#page-19-5)**).

### **void Dlg\_OnCounterSet ( void ) PUBLIC NEU**

ist zur Behandlung der Nachricht cm\_CounterSet und dient bei einer Einfachbelichtung zur Aktualisierung der Anzeige des Zählerfensters (zur Detektornutzung siehe **[\[5\]](#page-19-5)**).

### **void Dlg\_OnExposureTime ( void ) PUBLIC NEU**

Dieses Ereignis tritt ein, wenn eine neue maximale Messzeit im Eingabefeld , Messzeit' eingegeben wurde. Dieser Wert wird an den Detektor übergeben.

### **void Dlg\_OnTopographyParam ( void ) PUBLIC NEU**

dient zur Behandlung der Nachricht cm\_TopographyParam. Es wird das Dialogfenster 'Topographie Einstellungen' modal geöffnet. Nach dem Schließen des Fensters wird der Wert im Feld , Messzeit' aktualisiert.

### **void Dlg\_OnParamSet ( void ) PUBLIC NEU**

dient zur Behandlung der Nachricht cm\_ParamSet. Bei aktiver Messung wird die abgelaufene Zeit neu berechnet und, wenn vorhanden, die zusätzliche Messzeit sowie die Drift des Antriebs ausgegeben.

## **void Dlg\_OnInquireException ( void ) PUBLIC NEU**

ist zur Behandlung der Nachricht cm\_InquireException. Dabei werden folgende Fehlerfälle unterschieden und behandelt:

- Intensität unter Minimum
- Abweichung vom Arbeitspunkt ist zu groß
- <span id="page-15-0"></span>• Messzeit ist abgelaufen

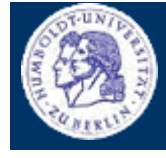

<span id="page-16-0"></span>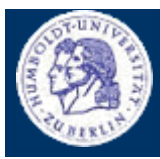

## DESIGNBESCHREIBUNG ZUM REENGINEERING DER , TOPOGRAPHIE' III.1 Klasse TTopographyExecDlg

Thomas Kullmann Günther Reinecker  $||$  Seite 16/20

### **III.1.3 Bewertung**

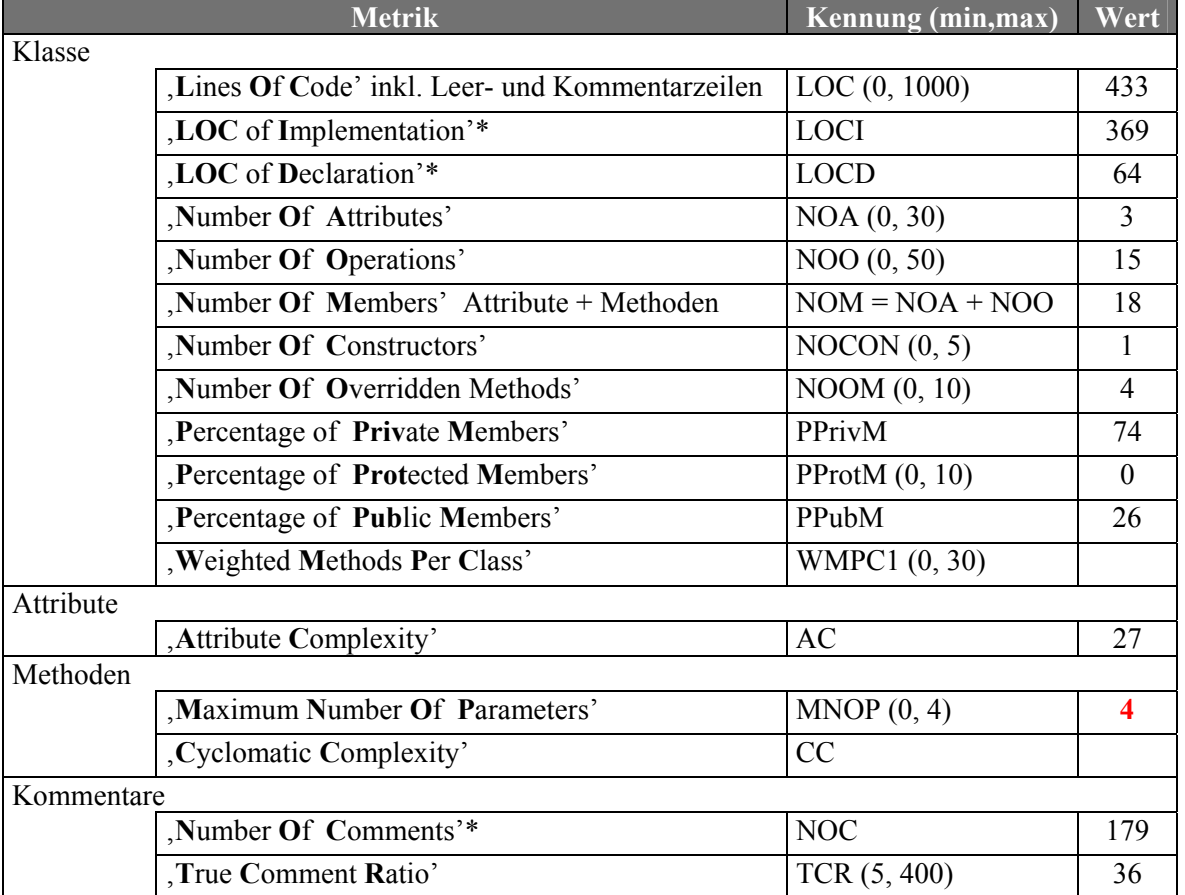

**Tabelle 3** Ausgewählte Metriken der Klasse TTopographyExecDlg (Quelle: Together ,Version 5.5)

\* Diese Metriken sind nicht Bestandteil von Together, sondern wurden manuell ermittelt.

Anmerkungen zur Fehleranfälligkeit und -toleranz der Klasse findet man beim jeweiligen Member.

### **III.1.4 Ressourcen**

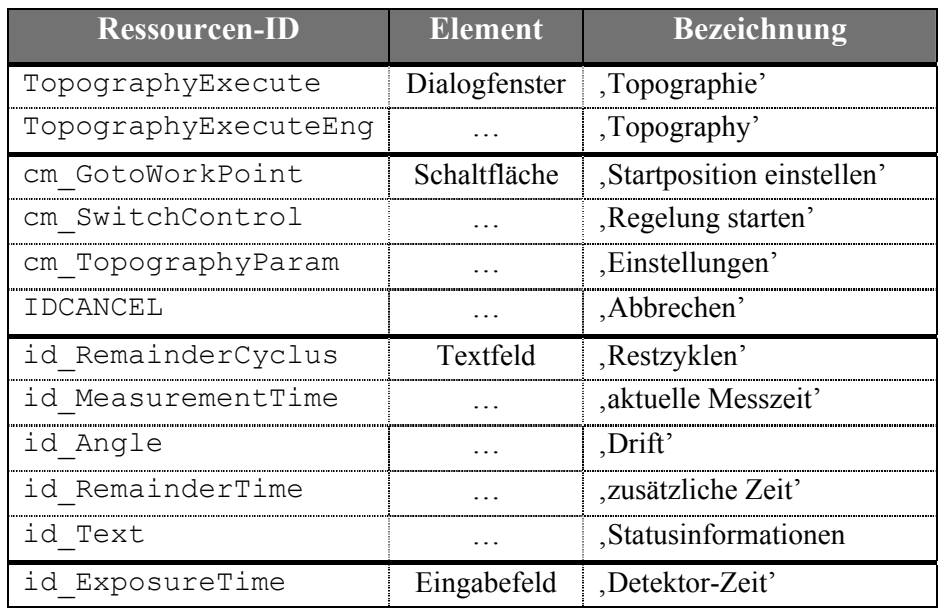

**Tabelle 4** Ressourcen für das Dialogfenster TopographyExecDlg(Eng)

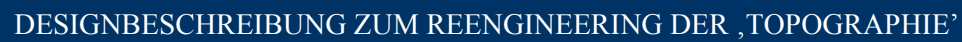

III.2 Klasse TTopographyAdjustDlg

Thomas Kullmann Günther Reinecker  $||$  Seite 17/20

<span id="page-17-0"></span>**III.2 Klasse TTopographyAdjustDlg** 

Deklaration : TP\_GUI.H Implementation: TP\_GUI.CPP

### **III.2.1 Attribute**

 **TTopography \*m\_lnkTopography PRIVATE NEU** ist der Zeiger auf die Funktionalität. Er wird dynamisch bei der Initialisierung des Dialogfensters erzeugt. Das Objekt enthält die gesamte Funktionalität zur Steuerung der Topographie.

 **HWND m\_hDetectorList PRIVATE**  ist ein Handle auf das Kombinationsfeld mit der Detektorenliste.

### **HWND m\_hMotorList PRIVATE**

ist ein Handle auf das Kombinationsfeld mit der Antriebsliste.

#### **BOOL m\_bCtrlStatus PRIVATE NEU**

zeigt an, ob das Dialogfester von TTopographyDlg aus gerufen wurde. War dies der Fall, sind ein Teil der Steuerelemente zu sperren und auszugrauen.

### **III.2.2 Methoden**

 **TTopographyAdjustDlg ( BOOL ) PUBLIC**  ist der Konstruktor. Wenn das Dialogfester von TTopographyExecDlg aus gerufen wurde, ist der Parameter = TRUE. Zur Anzeige des dazugehörigen Dialogfensters wird der Konstruktor der Basisklasse TModalDlg gerufen (siehe **[\[4\]](#page-19-6)**, für den dort zu übergebenden Parameter siehe **[III.2.3](#page-18-1)** [\).](#page-15-0)

 **virtual BOOL Dlg\_OnInit ( HWND, HWND, LPARAM ) PUBLIC**  ist für Initialisierungen bevor das Dialogfenster angezeigt wird. Wird das Einstellungsfenster von TTopographyExecDlg aus aufgerufen, so ist nur für einige Werte die Eingabe möglich. Alle anderen Eingabefelder werden hier gesperrt und ausgegraut (siehe m\_bCtrlStatus). Hier erfolgt der Aufbau der Antriebs- und Detektorenlisten in den Kombinationsfeldern. Dies ist eine Methode der Basisklasse TBasicWindow (siehe **[\[4\]](#page-19-6)**) - Rückgabe immer TRUE.

# **virtual void Dlg\_OnCommand ( HWND, int, HWND, UINT ) PUBLIC**

dient zur Verarbeitung alle Steuerelement-Ereignisse des Dialogfensters und zum Aufruf der entsprechenden Behandlungsroutinen. Dies ist eine Methode der Basisklasse TModalDlg (siehe **[\[4\]](#page-19-6)**).

### **virtual BOOL CanClose ( void ) PUBLIC**

testet alle Eingabefelder, ob die Werte im Wertebereich liegen und übernimmt sie in die Funktionalität TTopography. Bei der Rückgabe von TRUE und dem Schließen des Dialogfensters waren alle Eingaben korrekt. Dies ist eine Methode der Basisklasse TBasicDialog (siehe **[\[4\]](#page-19-6)**).

### **virtual void LeaveDialog ( void ) PUBLIC**

wird beim Verlassen des Dialogfensters ausgeführt und gibt den Zeiger auf die Funktionalität frei. Es ist eine Methode der Basisklasse TBasicDialog (siehe **[\[4\]](#page-19-6)**)

<span id="page-18-0"></span>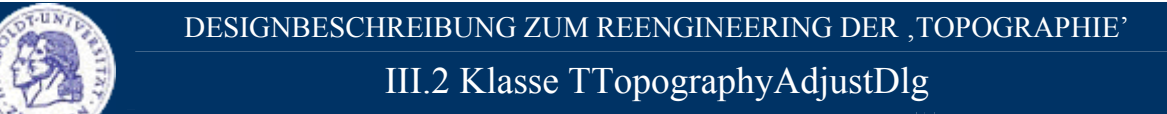

Thomas Kullmann Günther Reinecker  $||$  Seite 18/20

### **void Dlg\_OnParamSet ( void ) PUBLIC NEU**

ist zur Behandlung der Nachricht cm\_ParamSet. Die Steuerelemente werden mit den entsprechenden Werten aus der Funktionalität gefüllt.

### **void Dlg\_OnChooseMotor ( UINT ) PUBLIC NEU**

dient zur Behandlung der Nachricht id\_ChooseMotor. Es erfolgt die Initialisierung des Antriebs, der in der Antriebsliste neu ausgewählt wurde (zur Antriebssteuerung siehe **[\[2\]](#page-19-3)**).

 **void Dlg\_OnChooseDetector ( UINT ) PUBLIC NEU** dient der Behandlung der Nachricht id\_ChooseDetector. Es erfolgt die Initialisierung des Detektors, der in der Detektorenliste neu ausgewählt wurde (zur Detektornutzung siehe **[\[5\]](#page-19-5)**).

### **void Dlg\_OnMultipleShot ( void ) PUBLIC NEU**

ist zur Behandlung der Nachricht id MultipleShot. Bei Aktivierung des Kontrollfeldes ,MultipleShot' werden die Eingabefelder im Bereich Mehrfachbelichtung freigegeben und die Felder , Arbeitspunkt', Lage' und Belichtungsregelung Bereich' gesperrt und ausgegraut. Bei Deaktivierung erfolgt die Umkehrung der Freigabe / Sperrung der Steuerelemente.

### <span id="page-18-1"></span>**III.2.3 Bewertung**

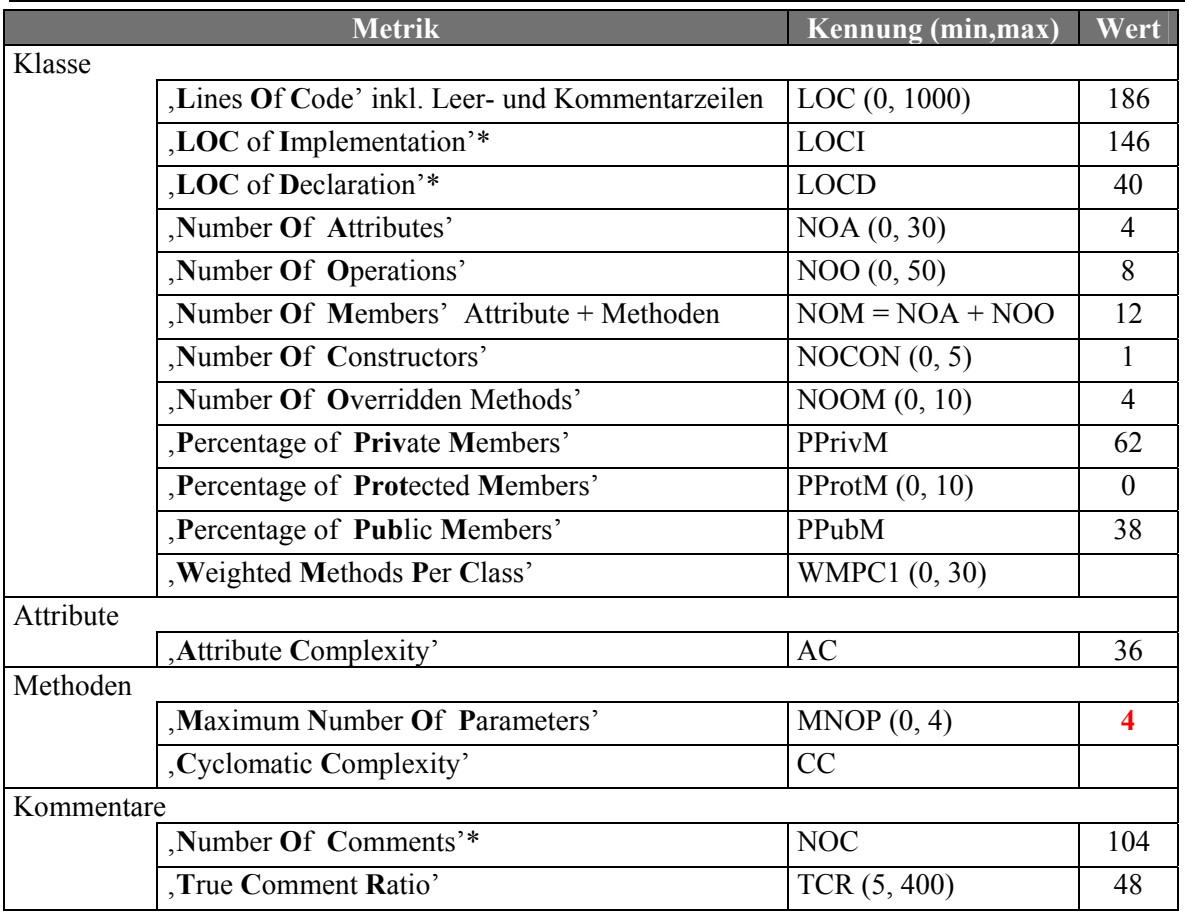

**Tabelle 5** Ausgewählte Metriken der Klasse TTopographyAdjustDlg (Quelle: Together ,Version 5.5)

\* Diese Metriken sind nicht Bestandteil von Together, sondern wurden manuell ermittelt.

Anmerkungen zur Fehleranfälligkeit und -toleranz der Klasse TTopographyAdjustDlg findet man (wenn nötig) beim jeweiligen Member, rot hervorgehoben.

<span id="page-19-2"></span>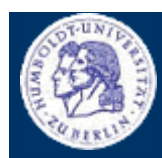

III.2 Klasse TTopographyAdjustDlg

Thomas Kullmann Günther Reinecker  $||$  Seite 19/20

### **III.2.4 Ressourcen**

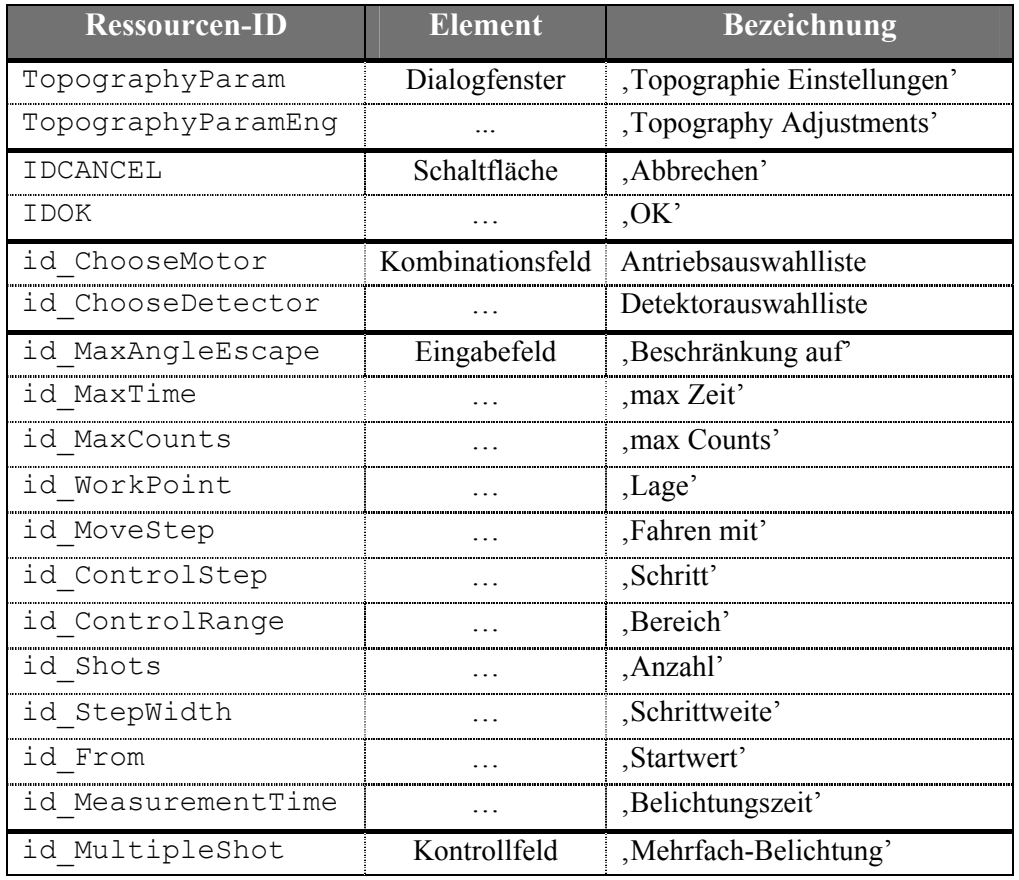

**Tabelle 6** Ressourcen für das Dialogfenster TopographyAdjustDlg(Eng)

### **Anhang A − VERWANDTE DOKUMENTE**

- <span id="page-19-1"></span>[1] "Topographie - Gesamtvorgang", Version 2.1 von U. Sacklowski
- <span id="page-19-3"></span>[2] "Reverse-Engineering der objektorientierten Teile des Subsystems Motorsteuerung", Version 1.3 von Thomas Kullmann und Günther Reinecker
- <span id="page-19-4"></span>[3] "Reverse-Engineering des Subsystems Ablaufsteuerung", Version 1.0 von Thomas Kullmann und Günther Reinecker
- <span id="page-19-6"></span>[4] "Reverse-Engineering der Basisklassen für Dialogfenster", Version 1.2 von Thomas Kullmann und Günther Reinecker
- <span id="page-19-5"></span>[5] "Reverse-Engineering des Subsystems Detektoren des RTK-Steuerprogramms", November 2000 von Jan Picard, René Harder und Alexander Paschold
- <span id="page-19-0"></span>[6] "Layoutkonventionen und Steuerelemente", Version 1.3 von Thomas Kullmann und Günther Reinecker

<span id="page-20-0"></span>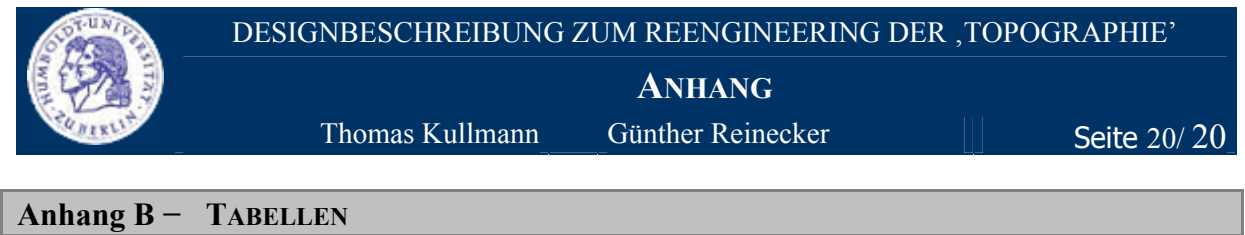

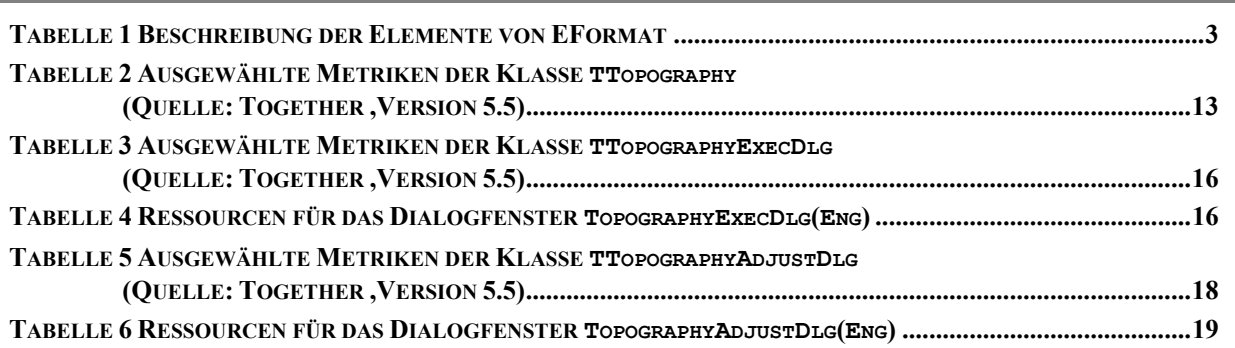

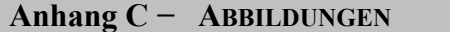

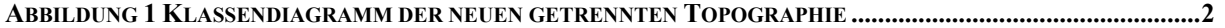